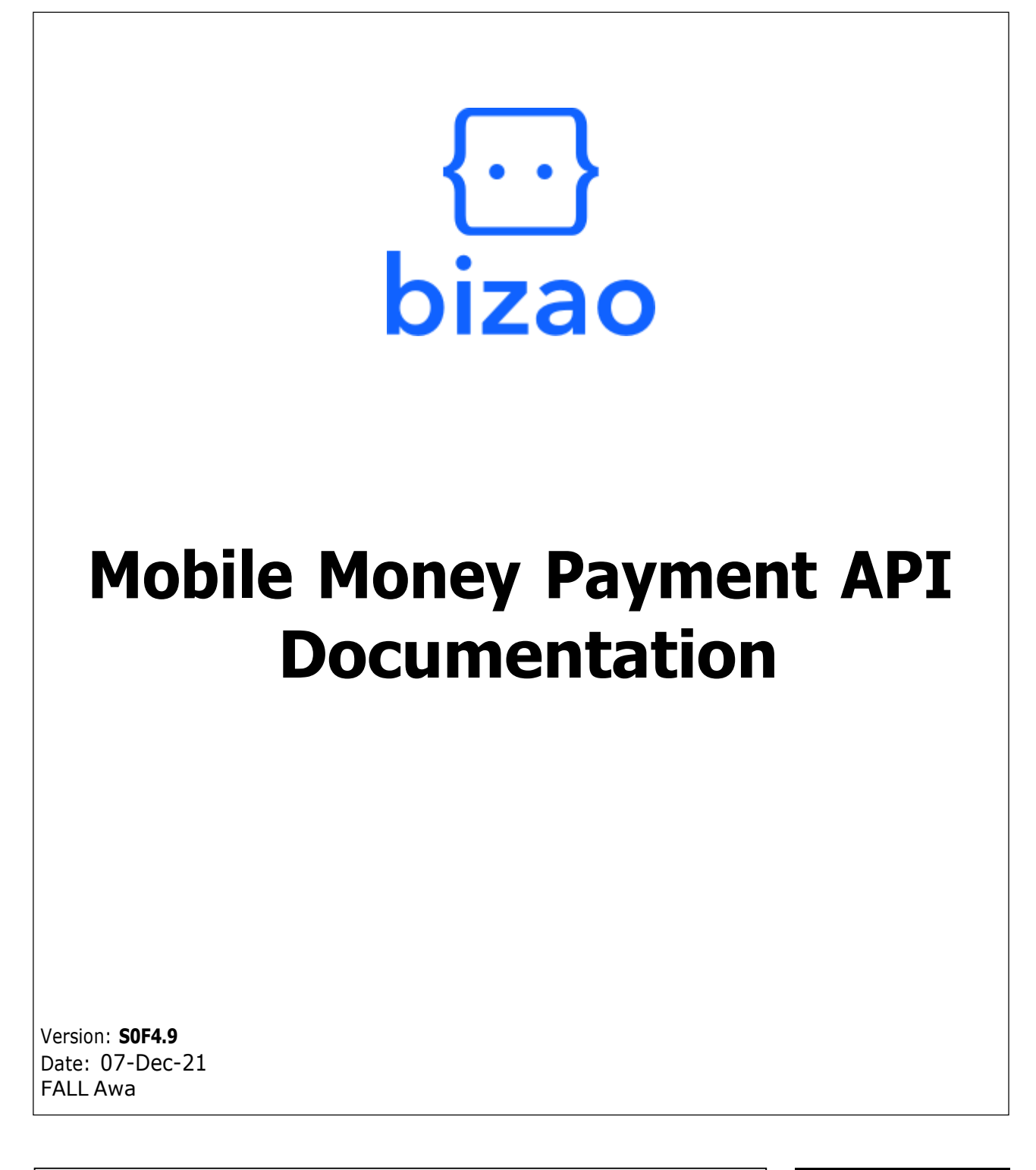

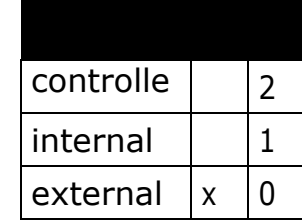

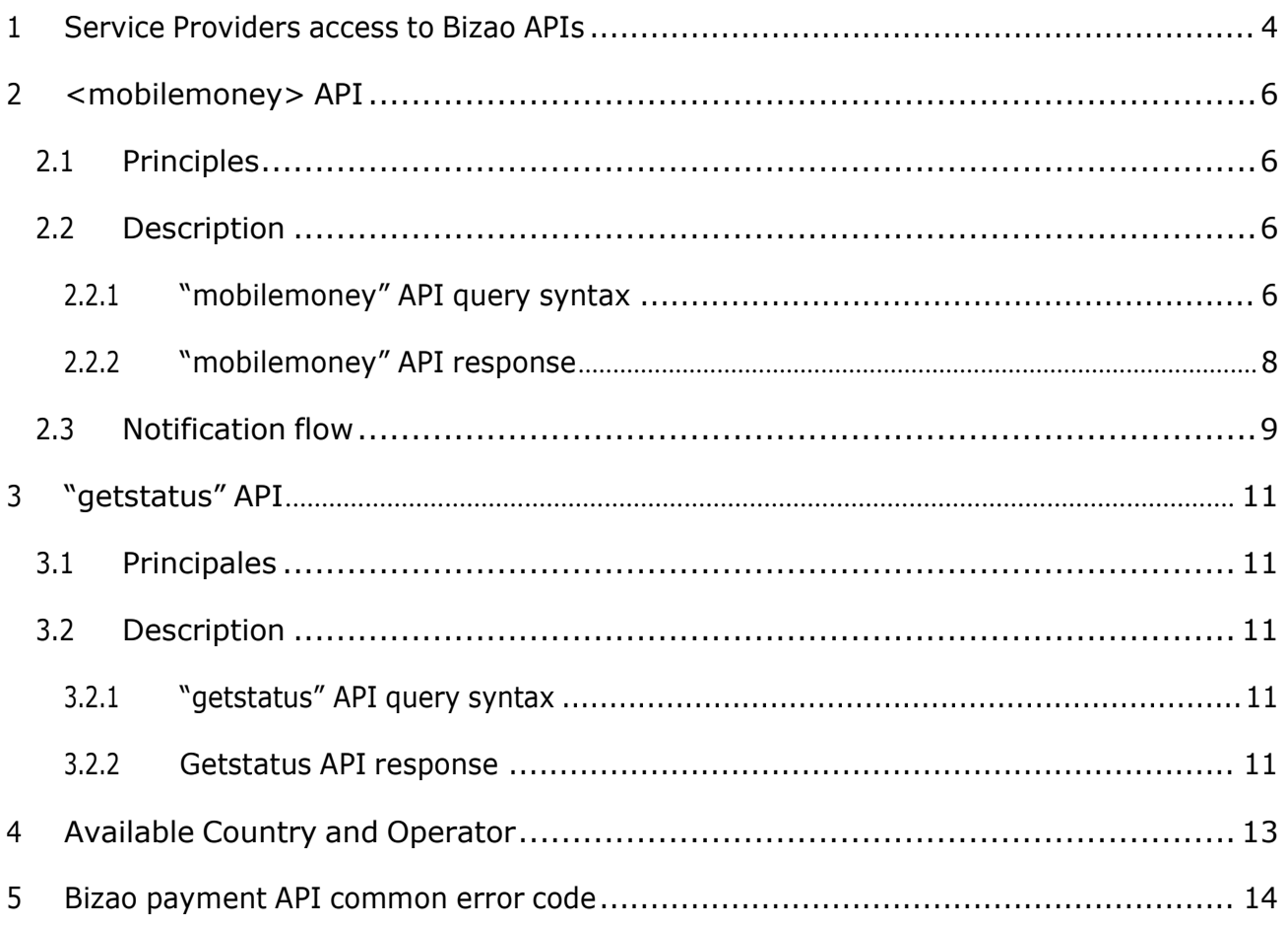

### **Document update log**

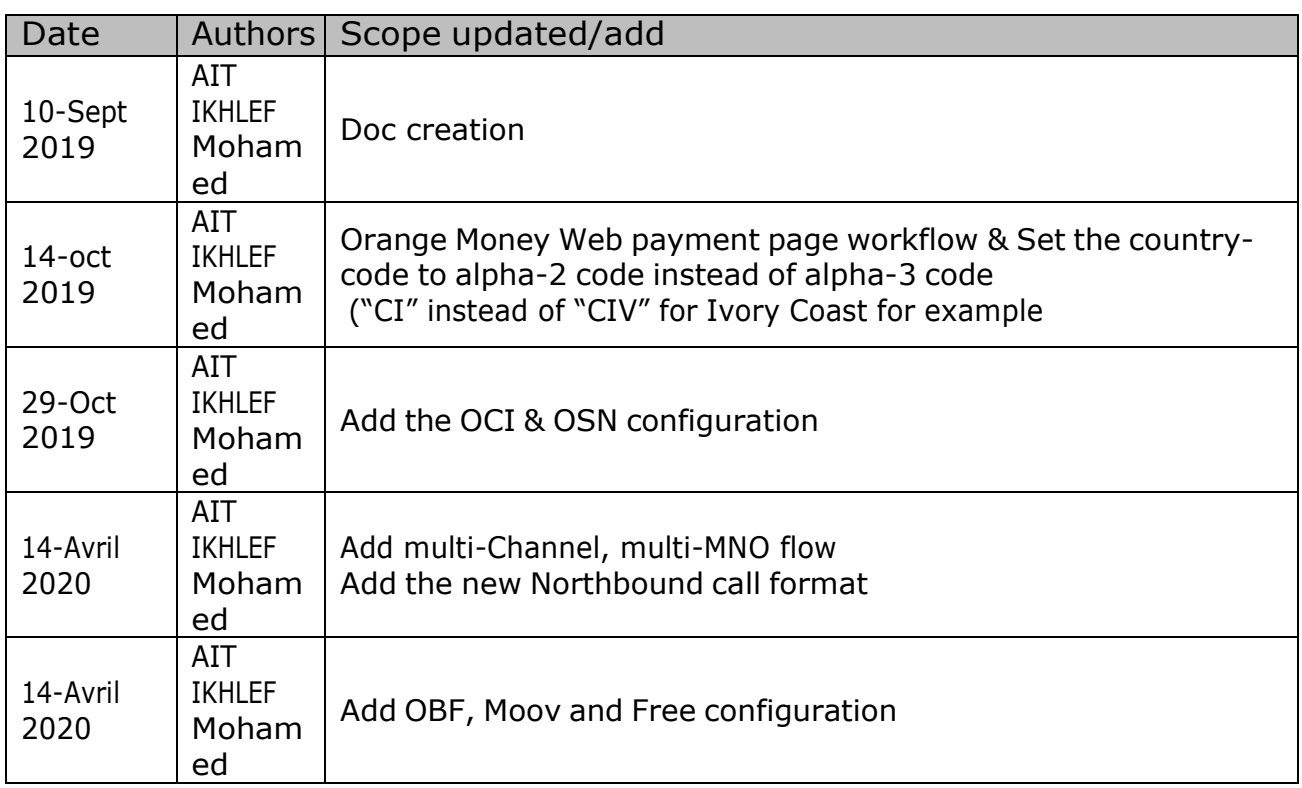

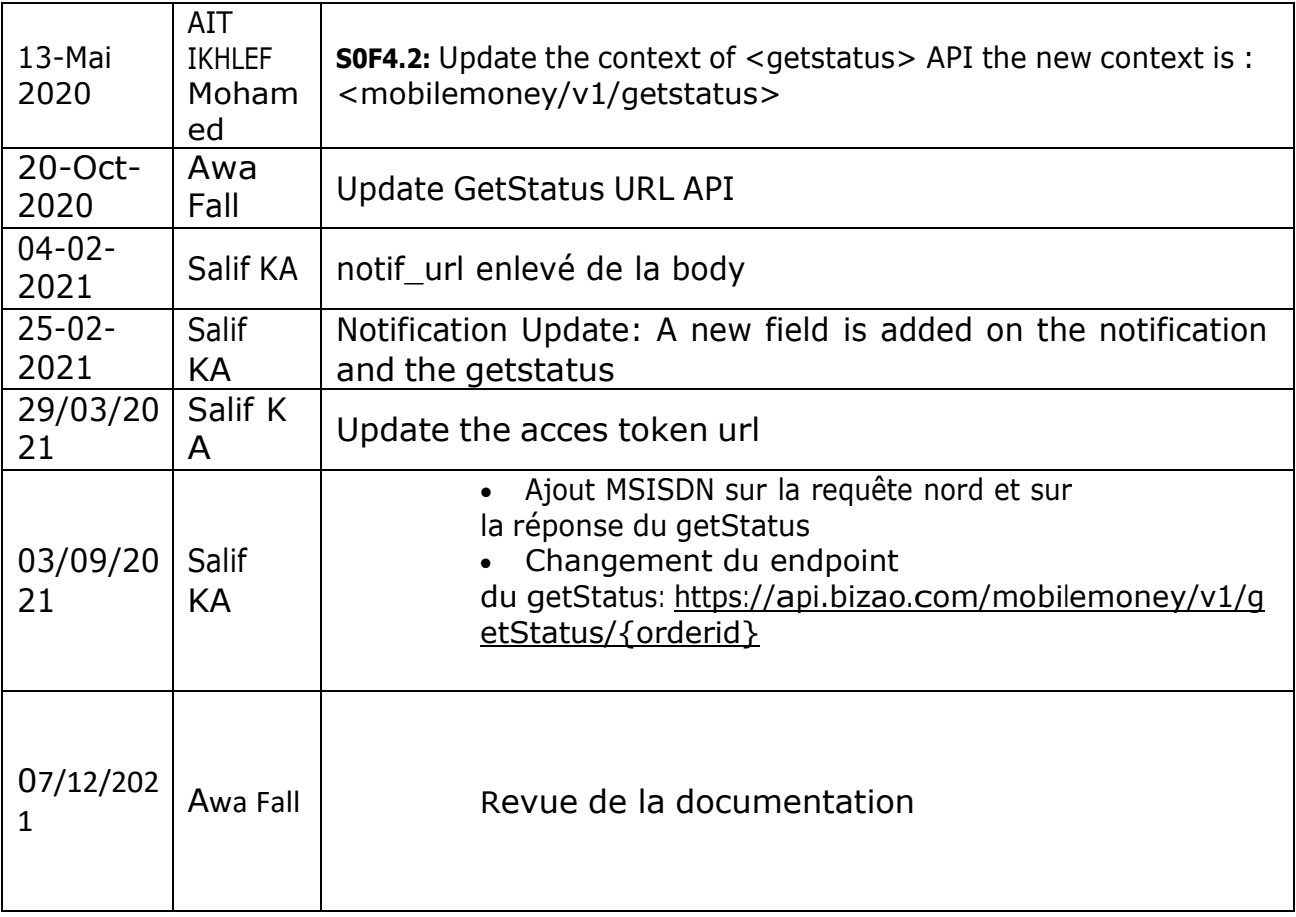

# <span id="page-3-0"></span>1 Service Providers access to Bizao APIs

Bizao gateway gives you access to a large panel of services through REST APIs. Mobile Money is one of these services.

This service is based on a <**mobilemoney**> northbound API that aggregates and covers **multiple countries**, **operators**, and **payment channels**.

Right now, our <mobilemoney> API manages the payment channels below:

- **Web:** channel dedicated to all payment traffic using our PopUp UI
- **TPE:** channel dedicated to all payment traffic coming from integrated merchant-TPE devices.
- **USSD:** channel dedicated to all payment traffic coming from USSD channel

This API lets you target the right **country, operator, and channel** by using the dedicated Header for that.

To grant access to the service, our Integration team will onboard you on this service/API and send you your dedicate credentials/access-Token.

So far, only Orange Money **web**-payment page is available for testing via a sandbox. You can start your implementation based on this Sandbox.

Below diagram call flow:

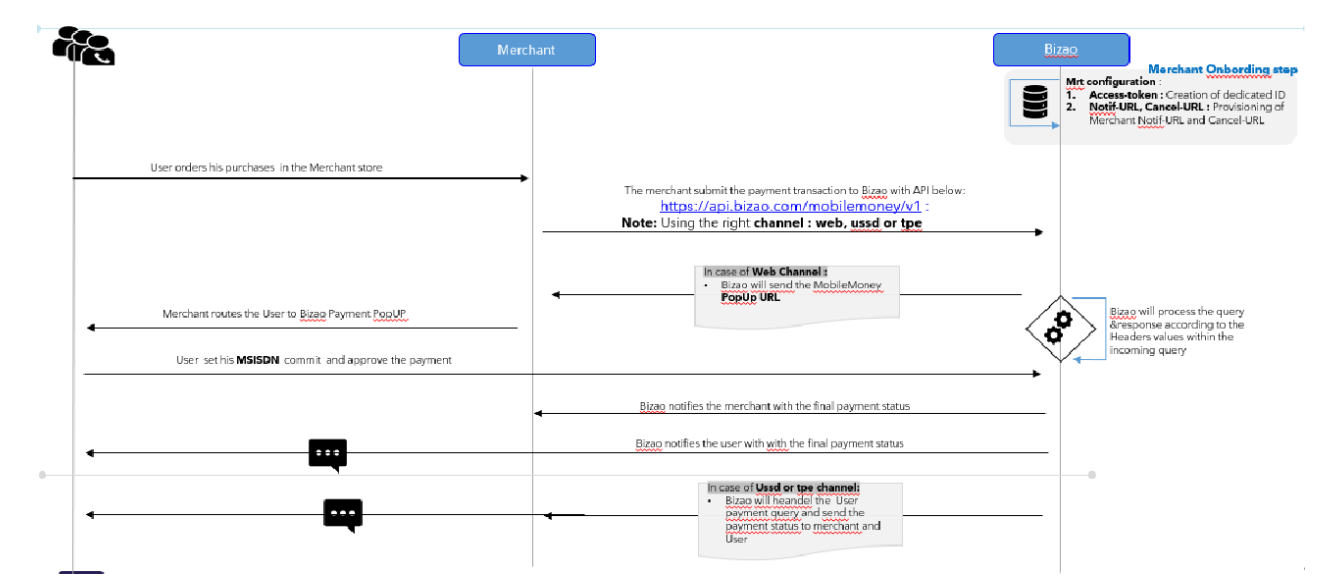

### Mobile Money payment logic

Please note that is necessary to book a slot for an end-to-end test on our Preprod Environment.

Our Integration team is reachable : [integration@bizao.com](mailto:integration@bizao.com)

Once your integration finished, BIZAO will generate your production access and our support team [support@bizao.com](mailto:support@bizao.com) will take the over.

#### Your ACCESS\_TOKEN

The ACCESS\_TOKEN is generated and must be present in the header of all your calls to our APIs.

#### **Sample of ACCESS\_TOKEN**:

*"4qa1bae4-3f9b-346-9t8b-c0e4d4ef"*

You will find more information about how to generate and how to use your ACCESS\_TOKEN here: **[https://dev.bizao.com/#/get\\_access\\_token](https://dev.bizao.com/%23/get_access_token)**

## <span id="page-5-0"></span>2 <mobilemoney> API

### <span id="page-5-1"></span>2.1 Principles

This API allows you to create payment transaction on Bizao Hub based on the information provided in your request.

This API manages three categories of parameters:

- **Headers**: contains information letting Bizao to route your traffic by : *country, operator* and *channel* targeted.
- **Body**-**parameters:** contains detail on your payment transaction: order-id, *amount, currency, …*
- **Static**-**parameters**: this category of parameter cover all parameter that are static per merchant for all its payment traffic (*Notification-URL*,…). These parameters will be provisioned in Bizao Hub (in SignUP step) per Merchant and will be used by Bizao-Hub in the payment traffic.

### <span id="page-5-2"></span>2.2 Description

Bizao <mobilemoney> is a one-time API. Below the syntax and description:

- **Api-name**: "mobilemoney/v1"
- **Based URL PREPROD**: [https://preproduction-gateway.bizao.com](https://preproduction-gateway.bizao.com/)
- **Based URL PROD**: ['https://api.bizao.com](https://api.bizao.com/)
- **Method**: POST

To call the "mobilemoney" service, below is the syntax:

PREPROD : [https://preproduction-gateway.bizao.com/mobilemoney/v1](https://preproduction-gateway.bizao.com/mobilemoney/v1/getStatus/Order-id) PROD : [https://api.bizao.com/mobilemoney/v1](https://api.bizao.com/mobilemoney/v1/getStatus/Order-id)

#### <span id="page-5-3"></span>**2.2.1 "mobilemoney" API query syntax**

Your query will contain the following Headers:

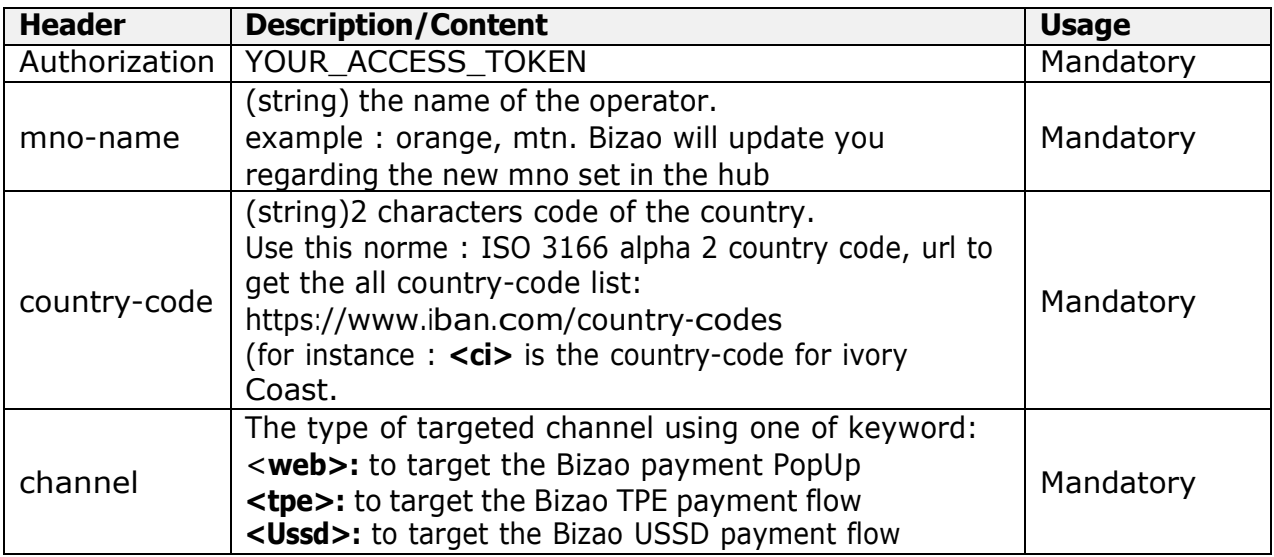

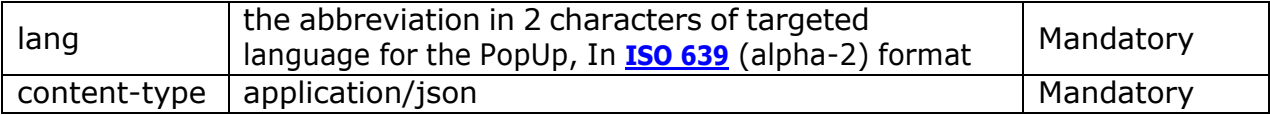

The body of your query will manage parameters below:

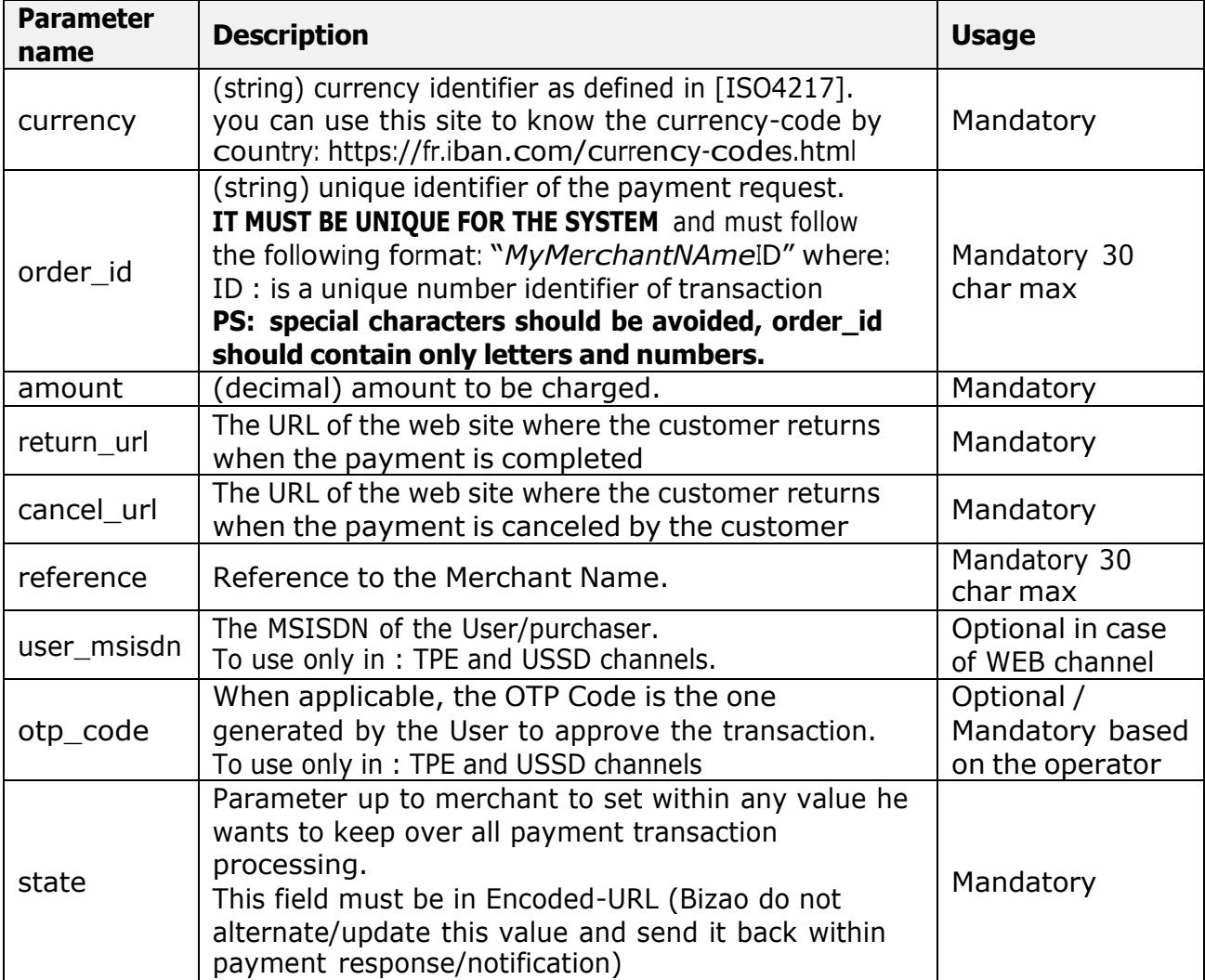

#### **Payment query sample:**

**Note:** for each new payment-query you have to provide a new value for "order\_id" Parameter.

```
curl --location --request POST 'https://preproduction-gateway.bizao.com/mobilemoney/v1' \
--header 'Authorization: Bearer 483a05b2-25e8-314f-8db3-dc8081547458' \
--header 'country-code: sn' \
--header 'mno-name: orange' \
--header 'lang: fr' \
--header 'channel: web' \
--header 'Content-Type: application/json' \
--data-raw '{
"currency": "XOF",
"order_id": "MerchantOrderid4",
"amount": 10,
"state": "param1%3Dvalue1%26param2%3Dvalue2",
"return_url": "https://callback.bizao.com/MM/return.html",
"cancel_url": "https://callback.bizao.com/MM/return.html",
"reference": "Your-reference",
"user msisdn":"":: it's optional
}'
```
#### <span id="page-7-0"></span>**2.2.2 "mobilemoney" API response**

Bizao "mobilemoney" payment API will response in Json format. This Json format/response has two different body according to targeted payment channel:

• <sup>&</sup>lt;**web**<sup>&</sup>gt; channel:

In case the merchant targets the <**web**> channel, the payment API will send/response with the URL of Bizao PopUP as below **Success query response sample**

```
Content-Type: application/json
{
  "status": 201,
  "message": "OK",
  "pay_token": "v1sqjbl4cahdoonenvedipechroz9yz1agvhxoxblnvyl2kngd4dcua4qyyma2kk",
```

```
"payment_url": "https://webpayment.orange-
money.com/ci/mpayment/abstract/v1sqjbl4cahdoonenvedipechroz9yz1agvhxoxblnvyl2kngd4d
cua4qyyma2kk",
  "notif_token": "ibcukkpd2mgmahli4qgpig0w0hmhwbgi",
  "state": "param1%3Dvalue1%26param2%3Dvalue2",
  "user_msisdn": " "
}
```
- o **pay\_token:** uniquely identifies the payment page/PopUp.
- o **payment\_url :** URL of the Bizao PopUp payment where the user will process the payment (to display in the User device)

```
• <ussd & tpe> channel:
```
In case the channel is one of value: <**ussd**> or <**tpe**>. The Bizao Hub response will be json format/content below:

```
{
   "meta": {
    "type":"payment",
    "source": "orange"
    "channel":tpe
 }
 {
       "status" : "pending",
       "amount" : "xxxxxx",
       "order-id" : "xxxxxx",
      "currency": "xxxxx",
      "reference" : "xxxx",
       "country-code": "xxxxx",
      "state": "xxxxxxxxxxx",
      "user_msisdn":"22575338226 ",
      "otp_code":"123467",
      " intTransaction-id": "1601372072771",
      "extTransaction-id ": "MP200929.0935.A64320"
}
```
### <span id="page-8-0"></span>2.3 Notification flow

Bizao "mobilemoney" API also manages a Notification flow. For each user payment transaction, Bizao makes two type of notification:

- o **B2C-Notif**: this category of notification is for the User/purchaser. For each successful payment, Bizao will send him a SMS. The format and wording of this SMS message depends on the Southbound/operator backend that Bizao uses.
- o **B2B-Notif**: this category of notification is for the merchant backend. For each payment transaction, Bizao will notify the merchant backend (using the merchant-Callback) with the final status of the payment transaction.

**Note**: In case of timeout or any technical issues, "getStatus" API is another alternative to get the transaction details.

Below a sample of notification content:

{ **"meta":** { **"type":"payment-notif", "source": "orange", "channel": "web"** } { **"status**" : "**successful**", **"amount"** : "xxxxxx", **"order-id"** : "xxxxxx", **"currency":** "xxxxx", **"reference"** : "xxxx", **"country-code":** "xxxxx", **"state"**: "xxxxxxxxxxx", **"user\_msisdn**":"22575338226 ", **" intTransaction-id": "1601372072771", "extTransaction-id ": "MP200929.0935.A64320"** } }

### <span id="page-10-0"></span>3 "getstatus" API

### <span id="page-10-1"></span>3.1 Principales

<span id="page-10-2"></span>The merchant can check any transaction details via the "getStatus" service. "getstatus" API

#### 3.2 Description

Bizao <getStatus> is a one-time API. Below syntax and description

- **Api-name**: "mobilemoney/v1/[getStatus/'](https://preproduction-gateway.bizao.com/getstatus/v1/%27)"
- **Order-id**: the order-id from the merchant.
- **Based URL PREPROD**: ['https://preproduction-gateway.bizao.com](https://preproduction-gateway.bizao.com/getstatus/v1/%27)
- **Based URL PROD**: ['https://api.bizao.com](https://api.bizao.com/)
- **Method**: GET

#### <span id="page-10-3"></span>**3.2.1 "getstatus" API query syntax :**

To call the "getstatus" service, below is the syntax:

PREPROD : <https://preproduction-gateway.bizao.com/mobilemoney/v1/getStatus/Order-id> PROD : <https://api.bizao.com/mobilemoney/v1/getStatus/Order-id>

"getStatus" sample query :

```
curl --location --request GET 'https://preproduction-
gateway.bizao.com/mobilemoney/v1/getStatus/MerchantOrderid4' \
--header 'Authorization: Bearer 483a05b2-25e8-314f-8db3-dc8081547458' \
--header 'Accept: application/json' \
--header 'Content-Type: application/json' \
--header 'country-code: sn' \
--header 'mno-name: orange' \
--header 'channel: web' \
--header 'Cookie: SERVERID=s1'
```
#### **3.2.2 Getstatus API response**

<span id="page-10-4"></span>Bizao <getStatus> API will response in Json format. This Json format/response has the same format as for notification flow.

```
{
  "meta": {
    "type": "payment",
    "source": "sn_orange_mm",
    "channel": "web"
  },
  "status": "Successful",
  "amount": "10",
  "order-id": "MerchantOrderid4",
  "currency": "XOF",
  "reference": "Your-reference",
  "date": "2020-09-29 09:34:32.0",
  "state": "param1%3Dvalue1%26param2%3Dvalue2",
  "country-code": "sn",
 "user_msisdn":"22575338226 ",
```
#### "**intTransaction-id**": "1601372072771", "**extTransaction-id** ": "MP200929.0935.A64320"

# <span id="page-12-0"></span>4 Available Country and Operator

Below the list of country and MNO where the Mobile Money service is available for Bizao Within this table you will find the required code for country and operator to use in the mobilemoney query call

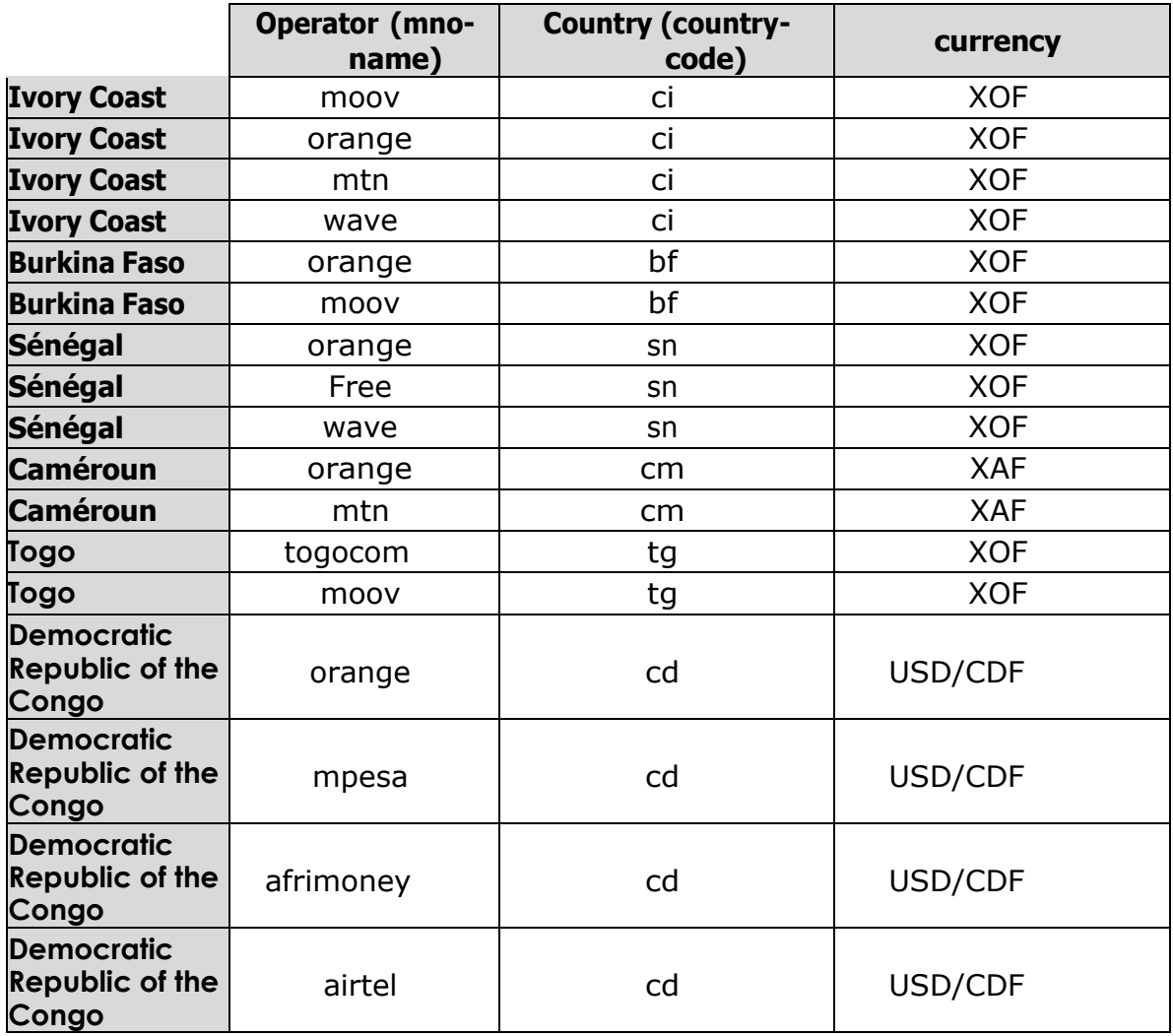

# <span id="page-13-0"></span>5 Bizao payment API common error code

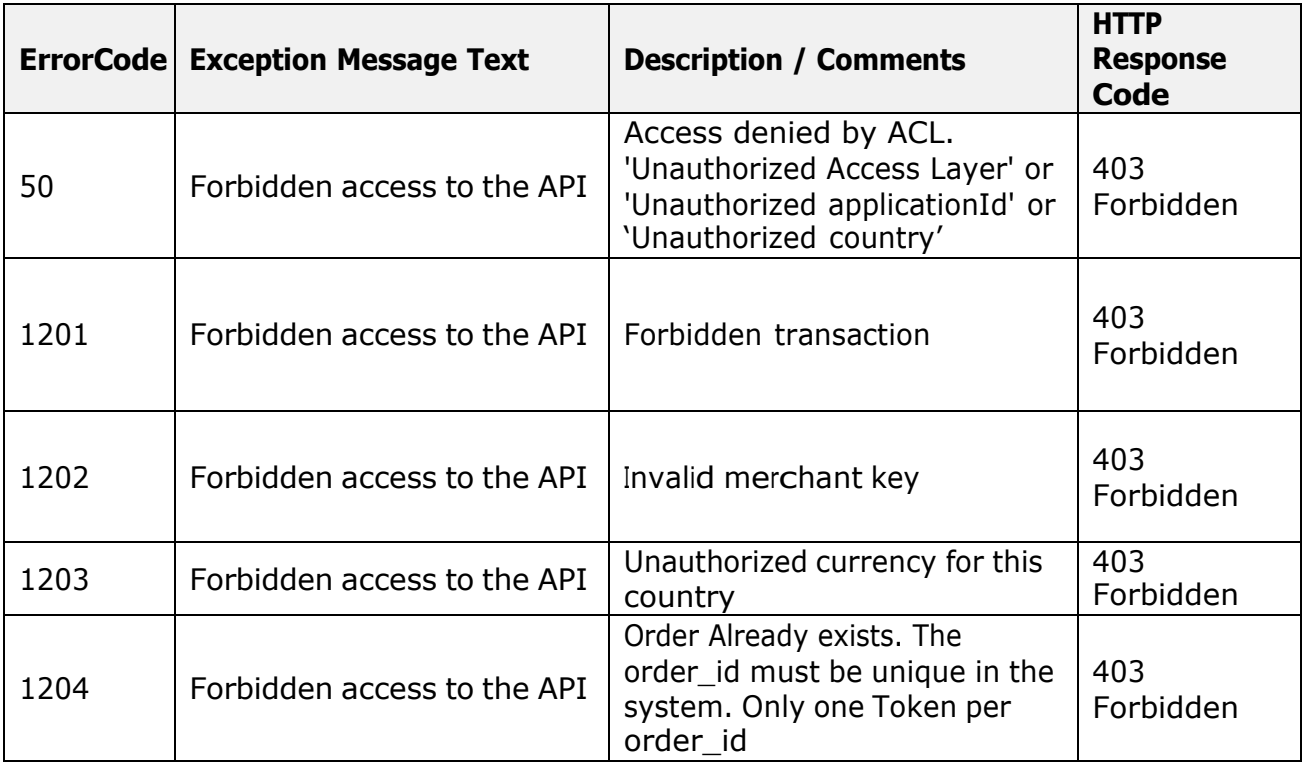